# ARTIFICIAL INTELLIGENCE LABORATORY

A.I. Memo No. 1462 March, 1994

## Garbage Collection is Fast, But a Stack is Faster

James S. Miller (JMiller@zurich.ai.mit.edu) and

and

Guillermo J. Rozas (gjr@zurich.ai.mit.edu)

This publication can be retrieved by anonymous ftp to publications.ai.mit.edu. The pathname for this publication is: ai-publications/1994/AIM-1462.ps.Z

## Abstract

Prompted by claims that garbage collection can outperform stack allocation when sufficient physical memory is available, we present a careful analysis and set of cross-architecture measurements comparing these two approaches for the implementation of continuation (procedure call) frames. When the frames are allocated on a heap they require additional space, increase the amount of data transferred between memory and registers, and, on current architectures, require more instructions. We find that stack allocation of continuation frames outperforms heap allocation in some cases by almost a factor of three. Thus, stacks remain an important implementation technique for procedure calls, even in the presence of an efficient, compacting garbage collector and large amounts of memory.

keywords: compilers, garbage collection, storage management, performance evaluation.

Copyright c Massachusetts Institute of Technology, 1993

This report describes research done at the Articial Intelligence Laboratory of the Massachusetts Institute of Technology. Support for the laboratory's artificial intelligence research is provided in part by the Advanced Research Projects Agency of the Department of Defense under Office of Naval Research contract N00014-89-J-3202.

## 1 Introduction

In a well-known letter, Appel[1] argues that optimizing compilers for languages that support garbage collection need not attempt to allocate space using a stack if suf ficient physical memory is available. Appel's letter reintroduces the copying collector algorithms[2, 3] which, while popular in implementations, have been largely ignored in the literature. These collectors have the property that the cost of garbage collection is proportional to the amount of memory in use (rather than the amount of garbage), and hence is asymptotically zero as the ratio of available memory to memory in use increases.

We restate Appel's claim as follows. Consider a program that requires the allocation and release of <sup>n</sup> structures as it runs. In a stack-based implementation, the cost of memory management is

$$
costs(n) = creations(n) + destructions(n),
$$

while in a heap-based implementation the comparable formula is

$$
costh(n) = creationh(n) + gc(live(n)),
$$

where live(n) is the number of structures in active use when a garbage collection occurs. Appel argues that when  $\frac{P_{\text{given}}}{\text{live}(n)} > 7$ , where PhysMem is the amount of physical memory", the cost of stack allocation exceeds the cost of heap allocation. Note that creation, destruction<sub>s</sub>, creation<sub>h</sub>, and gc are all linear in their argument.

While we agree with Appel's argument in the fully general case, he fails to consider the details of continuation frames, i.e., records allocated by compiled procedures allowing them to resume after calling another procedure. It is these frames that compilers for languages descended from Algol allocate on the stack, and they do so because they are allocated and deallocated<sup>-</sup> in a stacklike manner, and must be referenced (to retrieve a return address) immediately prior to being released. When a stack is used to allocate these frames, this additional knowledge can be used to efficiently reclaim the storage for the frame by simply popping it off of the stack. By contrast, heap allocation of these frames requires explicitly maintaining a linked list of continuation framesand this explicit manipulation requires additional storage, memory traffic, and (typically) instructions.

In particular, restricting our attention to continuation frames, we argue that

$$
creationh(n) > creations(n) + destructions(n),
$$

and thus even if garbage collection never occurs or costs nothing, the cost of heap allocation exceeds the cost of stack allocation. Our argument depends critically on the implementation of the stack, not merely on the abstract stack data type: real systems implement real stacks using a contiguous block of memory with a single pointer into that block.

#### $\bf{2}$ **Analysis**

We now make our argument concrete by presenting actual instruction sequences for both types of implementations. We have done our best to give the benefit of the doubt to the garbage collector by ignoring issues such as the headers or type markers required by most algorithms to determine the size or composition of the garbage-collected heap. We also assume that both heap and stack overflow will be detected by hardware traps, requiring no in-line instructions to test for these conditions.

We have chosen a linear recursive algorithm, the computation of  $n!$ ; the source code is shown in Figure 1. Optimized assembly code for a typical RISC architecture (Digital's Alpha) is shown in Figure 2. This code clearly demonstrates the differences in linkage convention required by the choice of stack vs. heap implementation. The essential point to notice is the increased number of memory references required by the heap allocation technique, arising from the need to maintain the singly-linked frame structure as compared with the simple addressbased system used with stack allocation. Although the detailed instruction counts will vary, this overhead will be present on any general purpose computer system. For the particular machine we have chosen, the details are as follows (the item numbers are keyed to Figure 2):

- 1. The heap allocation version must save the address of the current continuation frame in the new frame before the recursive call.
- 2. The heap allocation version must copy the heap pointer into the current frame pointer register because these two registers operate independently: in general, neither can be directly computed from the contents of the other.
- 3. The heap allocation version must restore the frame pointer when the recursive call completes.
- 4. The stack allocation version must deallocate the frame by modifying the stack pointer when the recursive call completes.

Simply counting instructions gives a rough estimate of the performance of the two versions of the code. The heap allocation version requires  $13n + 2$  instructions to compute n!, including  $3n$  stores to and  $3n$  loads from memory. The stack allocation version requires  $11n +$ 2 instructions with 2n stores and 2n loads. The stack version also requires one fewer register.

In terms of our earlier analysis, we can assign the following costs (in units of instructions executed):

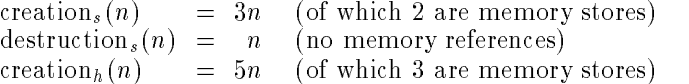

<sup>&</sup>lt;sup>1</sup>Technically,  $PhysMem$  is the size of a semi-space for a two space garbage collector.

<sup>2</sup> In languages with a call-with-current-continua- $\text{tion}[4, 7]$  operator or backtracking operations [8, 5] continuation frames do not form a single list, but rather a tree. While stacks can (and are) used to allocate continuation frames in these languages, the performance tradeoffs are not as straightforward as those presented here. This is an active area of research.

```
int fact(int n)
{ if (n == 0)return 1;
  else return n*fact(n-1);
g
                                     (define (fact n)
                                       (if (= n 0)
                                           1
                                           (* n (fact (- n 1)))))
int fib(int n)
\{ if (n<2)return 1;
  else return fib(n-1) + fib(n-2);
g
                                     (define (fib n)
                                       (if (< n 2)
                                           1
                                           (+ (fib (- n 1))
                                               (fib (-n 2))))Figure 1: Factorial and Fibonacci Functions: C and Scheme
```
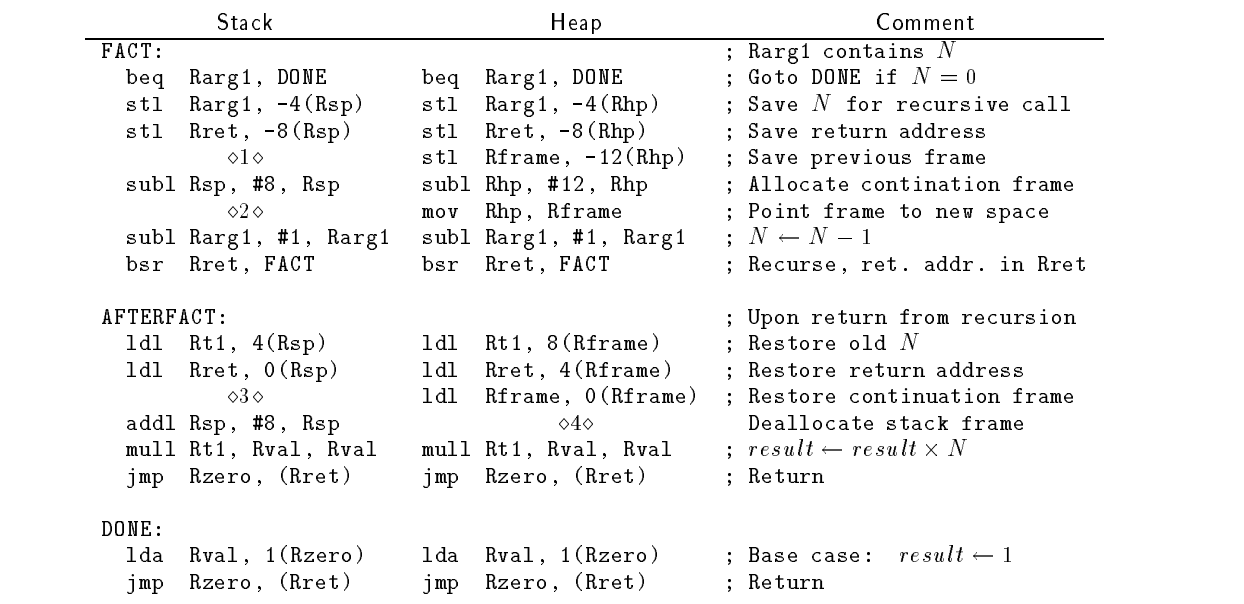

Register convention:

- Arguments passed in registers Rarg1 ::: Rargn. Return value is in Rval.
- $\bullet$  Temporary registers Rt1 ... Rtm.
- Rzero contains 0. Writes are ignored.
- Rret contains the return address.
- $\bullet$  Rsp contains the stack pointer. Stack version only.
- **Rframe points to the current continuation frame.** Heap version only.
- Rhp points to the next available location for heap allocation. Heap version only.
- Upon exit the only registers with dened values are: Rval, Rsp, Rframe and Rhp.

The numbers surrounded by the  $\frac{1}{\sqrt{2}}$  the Alpha assemble  $\frac{1}{\sqrt{2}}$  resorganizes code to improve to improve pipeline performance; these optimizations are not shown.

Figure 2: Alpha Assembly Code for factorial

In addition, heap allocation requires one additional load instruction per call to restore the previous frame pointer. Overall, the heap version requires 6 instructions per call as compared to 4 per call for the stack version.

## 3 Measurement

We find the conceptual analysis above to be interesting but not fully compelling. The performance of real machines is considerably more complicated than mere instruction counting; real machines have finite memory, limited caches, small translation look-aside buffers, potentially high load and store latencies, multiple instruction issue and other performance-affecting features. We have undertaken a series of measurements to see how well we are able to predict performance on real systems. Figure 3 shows the results of these measurements. We describe here the details of the measurements taken on the Alpha processor; details of other systems, experimental methodology, and the raw data are in the Appendix.

The measurements in Figure 3 were taken using a Digital Equipment Corporation 3000/400 system (133MHz processor) with 128MBytes of primary memory. Because of the relatively long latency of the integer multiply (mull) instruction on this machine, we ran the code in Figure 2 both as shown and with the mull instruction changed to integer addition (addl). The numbers shown in this table were generated by running the assembly language code shown in Figure 2, with different values of n, a total of 20 times each using the  $OSF/1$  operating system V1.3 (Rev. 111) and a driver loop written in C. Because of inevitable operating system overhead the numbers are not precisely replicable, and severely outlying numbers were removed (in no case did we drop more than 4 values, and for  $n \geq 10^4$  never more than 2). The remaining numbers are averaged. The timings are based on the gettimeofday system call. The C driver allocates the memory to be used by the assembly language code; the amount of memory allocated is precisely the amount required by the heap version of the program,  $3n$  words of storage. To increase the precision for  $n \leq 10^4$ , these values were actually computed by running the program  $\frac{2000}{n}$  times between timing calls; this process was then repeated 20 times. This helps factor out the overhead of the system call, making all of the values shown in Figure 3 easily reproducible.

Using the instruction counts from the previous section, we predict that performance of the heap allocation algorithm should be 18% worse than the stack allocation version (13 instructions vs. 11 instructions). The actual measurements indicate that the penalty is less than this for programs with a limited number of continuation frames (fewer than 10<sup>4</sup> ). For larger numbers of frames the cost of heap allocation rises considerably to about 25%. We believe that this jump in cost arises from exceeding the size of the off-chip memory cache: at this point the extra memory traffic required by the heap allocation version becomes more expensive relative to the (constant) computation within the loop.

We observed one additional phenomenon. When the number of frames increases even further (to 107 ), the programs require more virtual address space than there

is physical memory on the machines. The effect on performance is dramatic (over an order of magnitude on the Alpha) and it occurs first on the heap allocation version since these require 50% more memory for the same num ber of frames. We were unable to run the benchmarks with enough frames to force both the stack and heap versions to enter this paging mode, so we cannot continue the performance comparison into this regime.

The data in Figure 3 represents a scenario in which, for both the stack and heap allocator, there is no reuse of continuation frames and the memory used is maximally compact. This is a simple linear recursive process, and represents the case in which stack and heap performance are as close to identical as possible (barring, of course, iterative processes which create no continuation frames).

One of the advantages of stacks relative to heaps, however, is their ability to immediately reuse storage. The amount of stack space in use is exactly the amount used by the live continuation frames. On a heap, the live continuation frames are interspersed with inactive frames and the space is compacted when a garbage-collection occurs. Since the stack maintains locality, it performs better in the presence of memory hierarchies—at least between garbage collections. Notice that, in the best case, a garbage collection can only improve the locality to match that attained by the stack.

To explore the impact of this loss of locality, we examine a different algorithm: the doubly recursive fibonacci function shown in Figure 1. This algorithm requires space (i.e. live continuation frames) linear in n. Using the stack allocation scheme, the actual memory use is linear. With a heap allocation strategy, however, the amount of memory in use is exponential in  $n$  in the absence of garbage collection. We again hand-coded fib into two assembly language programs, one using stack allocation and the other heap allocation. In order to avoid unduly penalizing the heap allocated version, we wrote the code to use the same continuation frame for computing both  $\text{ID}(n-1)$  and  $\text{ID}(n-2)$  . This afters the constant factor in the maximum size of the heap without changing its order of growth. The results are shown in Figure 4. In this case, we see a performance penalty for using heap allocation that rises steadily with  $n$ , to ultimately double the running time of the program.

A compacting garbage collector will improve the running time for the heap allocated version when <sup>n</sup> is large. For small values of  $n$ , however, it is unreasonable to presume that a garbage collection would occur. Furthermore, the cost of testing, invoking, and running the garbage collector is likely to outweigh any advantage it might have. In either case, of course, the performance cannot exceed what was seen in Figure 3, since those measurements are conceptually what would be measured if a garbage collection occured after the completion of every recursive procedure call.

As one final check on our earlier analysis, we repeated these experiments on three other computer architectures to verify that the results arise, as we claim, from prop-

<sup>3</sup>This optimization would be incorrect if the language supports call-with-current-continuation or backtracking.

|                  | Fact  |       |       |       |       |          | Sum   |       |          |       |       |       |
|------------------|-------|-------|-------|-------|-------|----------|-------|-------|----------|-------|-------|-------|
|                  |       | Alpha |       | PА    | 68K   | 486      |       | Alpha |          | PА    | 68K   | 486   |
| $\boldsymbol{n}$ | Stack | Heap  | Ratio | Ratio | Ratio | Ratio    | Stack | Heap  | Ratio    | Ratio | Ratio | Ratio |
| 10 <sup>1</sup>  | 0.22  | 0.23  | 1.03  | -20   | 1.05  | $1.19\,$ | 0.14  | 0.14  | 1.05     | 1.32  | 1.16  | 1.30  |
| 10 <sup>2</sup>  | 0.20  | 0.21  | 1.04  | 1.24  | 1.06  | 1.20     | 0.12  | 0.12  | 1.06     | 1.41  | 1.20  | 1.41  |
| $10^{3}$         | 0.20  | 0.21  | 1.04  | 1.24  | 1.15  | $1.35$ l | 0.12  | 0.15  | $1.26\,$ | 1.41  | 1.47  | 1.79  |
| 10 <sup>4</sup>  | 0.20  | 0.21  | 1.04  | 1.24  | 1.14  | 1.29     | 0.14  | 0.16  | $1.10\,$ | 1.42  | 1.40  | 1.69  |
| 10 <sup>5</sup>  | 0.24  | 0.31  | 1.30  | 1.36  | 1.15  | $1.31\,$ | 0.18  | 0.26  | 1.41     | 1.54  | 1.39  | 1.52  |
| $10^6$           | 0.30  | 0.37  | 1.26  | 1.29  | 1.13  | 1.28     | 0.25  | 0.33  | $1.30\,$ | 1.47  | 1.39  | 1.50  |
|                  |       |       |       |       |       |          |       |       |          |       |       |       |

All times in microseconds. Ratio is  $\frac{1}{State}$ .

Figure 3: Measured performance

| $\boldsymbol{n}$                                                                                               | Stack    | Alpha<br>Heap | Ratio | PA.<br>Ratio | 68K<br>Ratio | 486<br>Ratio |  |  |  |  |
|----------------------------------------------------------------------------------------------------|----------|---------------|-------|--------------|--------------|--------------|--|--|--|--|
| 5                                                                                                    | 0.10     | 0.10          | 1.08  | 1.15         | 1.03         | 1.08         |  |  |  |  |
| 10                                                                                                    | 1.09     | 1.19          | 1.10  | 1.19         | 1.03         | 1.13         |  |  |  |  |
| 15                                                                                                    | 12.09    | 16.86         | 1.40  | 1.20         | 1.21         | 1.66         |  |  |  |  |
| 20                                                                                                    | 134.13   | 212.19        | 1.58  | 1.56         | 1.22         | 2.39         |  |  |  |  |
| 25                                                                                                    | 1487.24  | 3030.59       | 2.04  | 1.55         | 1.23         | 2.98         |  |  |  |  |
| 30                                                                                                    | 16481.76 | 33591.33      | 2.04  | 1.56         | 1.23         | 2.97         |  |  |  |  |
| All times are in microseconds. Ratio is $\frac{Heap}{Statek}$ .<br>Figure 4: Measured performance on fibonacci |          |               |       |              |              |              |  |  |  |  |

erties inherent in the use of heap allocation. We recoded the procedures for the Motorola 68040, Intel 486, and Hewlett-Packard Precision Architecture processors. All of these processors have special purpose instructions to accelerate stack-like operations, and we use these in the stack implementation and wherever possible in the heap implementation. Unlike the Alpha, where an explicit instruction must be used to bump the stack or heap pointer, these machines can perform that operation as a side-effect of the data motion instructions used to store and restore data from the continuation frames. Thus, destruction<sub>s</sub> $(n) = 0$ . The results are also shown in Figures 3 and 4.

#### **Conclusion** 4

Compilers have traditionally used a stack to store continuation frames, even when the language they imple ment requires a garbage-collected heap. This tradition has been recently challenged, based on the observation that the cost of garbage collection can be minimized by a careful choice of algorithm and sufficiently large memory. Our investigation, across four architectures and a num ber of illustrative programs, shows that the traditional strategy outperforms the use of the heap for storing continuation frames. While the numbers vary in detail, in no case does a heap perform better than a stack; and we have measured performance degradation of over a factor of two when a large number of procedure calls must be executed.

The difficulty with heap allocated continuation frames

comes from two factors:

- 1. The size of the continuation frame must be larger if allocated on the heap in order to accomodate a pointer to the previous frame. When frames are on the stack the previous frame pointer can be calculated using address arithmetic on the current frame pointer.
- 2. Because continuation frames form a singly linked structure when allocated on the heap, the maintenance of the link information requires instructions. In addition, since these instructions reference memory, they are relatively expensive on current machines.

The observation that garbage collection comes for free under certain assumptions is correct. Unfortunately, in the important case of continuation frames, the cost of heap allocation *even without* the added cost of garbage collection exceeds the cost of stack allocation and release.

### References

- [1] Andrew W. Appel. Garbage collection can be faster than stack allocation. Information Processing Let $ters, 25(4): 275{-}279, 1987.$
- [2] H. Baker and C. Hewitt. The incremental garbage collection of processes. AI Memo 454, Mass. Inst. of Technology, Articial Intelligence Laboratory, December 1977.
- [3] R. R. Fenichel and J. C. Yochelson. A lisp garbage-collector for virtual-memory computer systems. Comm.  $ACM$ ,  $12(11):611-612$ , 1969.
- [4] IEEE Std 1178-1990. IEEE Standard for the Scheme Programming Language. Institute of Electrical and Electronic Engineers, Inc., New York, NY, 1991.
- [5] Roberty Kowalski. Predicate logic as a programming language. Technical Report 70, University of Edinburgh, 1973.
- [6] James S. Miller and Guillermo Juan Rozas. Garbage collection is fast, but a stack is faster. AI Memo 1462, Mass. Inst. of Technology, Articial Intelligence Laboratory, 1993.
- [7] Robin Milner, Mads Tofte, and Robert Harper. The Definition of Standard ML. MIT Press, Cambridge, Massachusetts, 1990.
- [8] Gerald Jay Sussman, Terry Winograd, and Eugene Charniak. MicroPlanner reference manual. AI Memo 203a, Mass. Inst. of Technology, Articial Intelligence Laboratory, 1971.

## A Measured Code

This section contains the actual assembly language code measured on the various machines.

## A.1 Alpha

This code is written to be expanded by the cpp macro expansion facility.

```
/* - * - Midas -* - * //* -*- Midas -*- */
```
#include <regdef.h>

```
#define rarg1
                 a<sub>0</sub>#define rsp
                  a 1
#define rret
                 ra
#define rt1
                 t1#define rval
                 v<sub>0</sub>#define rzero zero
#define rhp a1
#define rframe t0
```

```
.align 4
        .globl stack_fact
        .ent stack_fact 2
stack_fact:
               rarg1,stack_fact_done
       bea
       st1rarg1, -4(rsp)
       stl rret,-8(rsp)
       subl rsp,8,rsp
       subl
               rarg1,1,rarg1
       bsr rret,stack_fact
stack_fact_after:
       ldl rt1,4(rsp)
       1 d 1
               rret,0(rsp)addl rsp,8,rsp
```
jmp rzero,(rret)

 $mu11$ 

rt1,rval,rval

```
stack_fact_done:
          lda rval,1(rzero)
          jmp rzero,(rret)
          .end stack_fact
          .align 4
                 4
          .globl heap_fact
          .ent heap_fact,2
  heap_fact:
          beq rarg1,heap_fact_done
          st1rarg1,-4(rhp)st1rret, -8(rhp)st1rfname, -12(rhp)subl rhp,12,rhp
         mov rhp,rframe
          sub1rarg1,1,rarg1
                 rret,heap_fact
          bsr
  heap_fact_after:
          1 d L
                 rt1,8(rframe)1d1rret,4(rframe)1d1rframe,0(rframe)
          m<sub>11</sub>1rt1,rval,rval
          jmp rzero,(rret)
  heap_fact_done:
          lda
                 rval,1(rzero)jmp rzero,(rret)
          .end heap_fact
                 \overline{4}.align 4
          .globl stack_sum
          .ent
                 stack_sum 2
  stack_sum:
          bea
                 rarg1,stack_sum_done
          stl rarg1,-4(rsp)
          stl rret,-8(rsp)
          subl
                 rsp,8,rsp
          sub1rarg1,1,rarg1
         bsr
                 rret, stack_sum
  stack_sum_after:
                 rt1,4(rs)1d11d1rret,0(rsp)addl
                 rsp,8,rsp
          addl
                 rt1,rval,rval
          jmp rzero,(rret)
  stack_sum_done:
          lda
                 rval,1(rzero)jmp rzero,(rret)
          .end stack_sum
          .align 4
          .globl heap_sum
          .ent heap_sum 2
 heap_sum:
          beq rarg1,heap_sum_done
          stl rarg1,-4(rhp)
          stl rret,-8(rhp)
5
```

```
stl rframe,-12(rhp)
       subl rhp, 12, rhp
       m \circ vrhp,rframe
       subl rarg1,1,rarg1
       bsr
               rret,heap_sum
heap_sum_after:
       1d1
               rt1,8(rframe)ldl rret,4(rframe)
       1d1rfrframe,0(rframe)
       addl
               rt1,rval,rval
       jmp rzero,(rret)
heap_sum_done:
       lda rval,1(rzero)
       jmp rzero,(rret)
       .end heap_sum
       .align 4
       .globl stack_fib
               stack_fib 2
       .ent
stack_fib:
       cmplt rarg1,2,rt1
       bne
               bne rt1,stack_fib_done
       stl rarg1,-4(rsp)
       st1rret, -8(rsp)sub1rsp,8,rsp
       subl
               rarg1,1,rarg1
       bsr
               rret, stack_fib
stack fib after 1:
       ldl rarg1,4(rsp)
       st1rval, 4(rs)\sin b1rarg1,2,rarg1
       bsr rret,stack_fib
stack_fib_after_2:
       ldl 4(rsp),rt1
       1d10(rsp),rret
       add1
               rsp,8,rsp
       addl rt1,rval,rval
       jmp rzero,(rret)
stack_fib_done:
       mov rarg1,rval
       jmp rzero,(rret)
       .end stack_fib
       .align 4
       .globl heap_fib
        .ent heap fib 2
heap_fib:
       cmplt rarg1,2,rt1
       hn e
               rt1,heap_fib_done
       stl rarg1,-4(rhp)
       stl rret,-8(rhp)
       st1rfrframe,-12(rhp)
       subl rhp, 12, rhp
       mov
               rhp,rframe
       \sinh1rarg1,1,rarg1
       bsr rret,heap_fib
```

```
heap_fib_after_1:
        ldl rarg1,8(rframe)
        stl rval,8(rframe)
        subl
                 rarg1,2,rarg1
        bsr
                 rzero, (rret)
heap_fib_after_2:
                 rt1,8(rframe)1d11d1rret,4(rframe)1d1rframe,0(rframe)
         addl rt1,rval,rval
         jmp rzero,(rret)
heap_fib_done:
        mov rarg1,rval
         jmp rzero,(rret)
         .end heap_fib
A.2 HP PA
This code is written to be expanded by the m4 macro ex- pansion facility. Some lines have been split and indented
for presentation purposes.
changecom(';');;; -* Midas -*-define(rarg1,`26')
define(rsp,`25')
define(rret,`2')
define(rt1,'24')define(rval,'28')
define(rzero,`0')
define(rhp,'25')
define(rframe,'23')
         .SPACE $TEXT$
         .SUBSPA $CODE$,QUAD=0,ALIGN=8,
                 ACCESS=44,CODE_ONLY
stack sum
stack and the stack of the stack of the stack of the stack of the stack of the stack of the stack of the stack
         . PROC
         .CALLINFO CALLER,FRAME=0
         COMB,=,N rzero,rarg1,stack_sum_done
        STWM rarg1,-4(0,rsp)
        STWM rret,-4(0,rsp)
        BL
                 stack_sum,rret
        ADDT
                 -1,rarg1,rarg1
stack_sum_after
        LDWM 4(0,rsp),rret
        LDWM
                 4(0,rsp),rt1
         BV 0(rret)
        ADD
                 rt1,rval,rval
stack_sum_done
        \overline{R}V0(rret)BV 0(rret)
         .EXIT
        LDI 1,rval
         . PROCEND
         .SPACE $TEXT$
         .SUBSPA $CODE$,QUAD=0,ALIGN=8,
```
6

ACCESS=44,CODE\_ONLY heap\_sum  $.PROC$ .CALLINFO CALLER,FRAME=0 .ENTRY COMB,=,N rzero,rarg1,heap\_sum\_done STWM rarg1,-4(0,rhp) STWM  $rret, -4(0, rhp)$ STWM rframe,-4(0,rhp) **COPY** rhp,rframe **BL** heap\_sum,rret ADDI -1,rarg1,rarg1 heap\_sum\_after LDW 8(0,rframe),rt1 LDW  $4(0, rframe)$ , rret LDW 0(0,rframe),rframe BV 0(rret) ADD rt1,rval,rval heap\_sum\_done  $BVI$  $0(rret)$ .EXIT LDI 1,rval .PROCEND .SPACE \$TEXT\$ . Section  $\mathbf{r}$  , we have  $\mathbf{r}$ .SUBSPA \$CODE\$,QUAD=0,ALIGN=8, ACCESS=44,CODE\_ONLY stack fact  $s \sim \frac{1}{2}$  and  $s \sim \frac{1}{2}$ .CALLINFO CALLER,FRAME=0 .ENTRY COMB,=,N rzero,rarg1,stack\_fact\_done STWM rarg $1,-4(0,rsp)$ STWM rret,-4(0,rsp) BL. stack\_fact,rret ADDI -1,rarg1,rarg1 stack\_fact\_after  $rval, -4(0,rsp)$ **STM** LDWM 4(0,rsp),rret FLDWS,MA 4(0,rsp),%fr4L FLDWS  $-12(0, \text{rsp})$ ,  $\text{fr4R}$  $\sqrt{\text{ff4L}}$ ,  $\sqrt{\text{ff4R}}$ ,  $\sqrt{\text{ff5}}$ XMPYU FSTWS  $%$ fr5R,-4 $(0,$ rsp $))$ **BV**  $0(rret)$ LDW  $-4(0,rsp)$ ,rval stack fact done **BV**  $0(rret)$  $\blacksquare$ LDI 1,rval .SPACE \$TEXT\$ . See February 2. See February 2. See February 2. See February 2. See February 2. See February 2. See February 2. See February 2. See February 2. See February 2. See February 2. See February 2. See February 2. See Februar .SUBSPA \$CODE\$,QUAD=0,ALIGN=8, ACCESS=44,CODE\_ONLY heap\_fact .PROC

.CALLINFO CALLER,FRAME=0 .ENTRY COMB,=,N rzero,rarg1,heap\_fact\_done STWM rarg1,-4(0,rhp) STWM rret,-4(0,rhp) STWM  $rfname, -4(0, rhp)$ rhp,rframe COPY BL heap\_fact,rret ADDI -1,rarg1,rarg1 heap\_fact\_after STW rval,-4(0,rhp)  $8(0, rframe)$ ,  $%fr4L$ FLDWS **LDM** 4(0,rframe),rret LDW 0(0,rframe),rframe FLDWS  $-4(0, rhp)$ ,  $rfr4R$ XMPYU %fr4L,%fr4R,%fr5 FSTWS %fr5R,-4(0,rsp) BV 0(rret) LDW -4(0,rsp),rval heap\_fact\_done  $\overline{R}V$  $0(rret)$ .EXIT T.D.T 1,rval . PROCEND SPACE \$TEXT\$ .SPACE \$TEXT\$ .SUBSPA \$CODE\$,QUAD=0,ALIGN=8, ACCESS=44,CODE\_ONLY stack\_fib .CALLINFO CALLER,FRAME=0 .ENTRY COMIB,>,N 2,rarg1,stack\_fib\_done STWM rarg1,-4(0,rsp) STWM rret,-4(0,rsp) BL. stack\_fib,rret ADDI  $-1$ , rarg1, rarg1 stack\_fib\_after\_1 LDW 4(0,rsp),rarg1 STW rval,4(0,rsp) RT. stack fib, rret ADDI -2,rarg1,rarg1 stack\_fib\_after\_2 LDWM 4(0,rsp),rret LDWM  $4(0,rsp)$ ,rt1  $RV$  $0(rret)$  $\blacksquare$ ADD rt1,rval,rval stack\_fib\_done  $BV$  $0(rret)$ BV 0(rret) **FXIT** COPY rarg1,rval . PROCEND .SPACE \$TEXT\$ .SUBSPA \$CODE\$,QUAD=0,ALIGN=8, ACCESS=44,CODE\_ONLY

heap\_fib .PROC .CALLINFO CALLER,FRAME=0 .ENTRY COMIB,>,N 2,rarg1,heap\_fib\_done STWM rarg1,-4(0,rhp) STWM rret,-4(0,rhp) STWM rframe,-4(0,rhp) COPY rhp, rframe RT. heap\_fib,rret ADDI -1,rarg1,rarg1 heap\_fib\_after\_1 LDW 8(0,rframe),rarg1 STW rval,8(0,rframe) RT. heap\_fib,rret ADDI -2,rarg1,rarg1 heap\_fib\_after\_2 LDW 4(0,rframe),rret  $8(0, rframe)$ , $rt1$ LDW LDW 0(0,rframe),rframe BV 0(rret) ADD rt1,rval,rval heap\_fib\_done  $0(rret)$  $\blacksquare$ .EXIT COPY rarg1,rval . Section  $\mathbf{r}$  , we have  $\mathbf{r}$ .SUBSPA \$CODE\$ .EXPORT stack\_fact,PRIV\_LEV=3, ARGW0=GR,ARGW1=GR,RTNVAL=GR .EXPORT heap\_fact,PRIV\_LEV=3, ARGW0=GR,ARGW1=GR,RTNVAL=GR .EXPORT stack\_sum,PRIV\_LEV=3, ARGW0=GR,ARGW1=GR,RTNVAL=GR .EXPORT heap\_sum,PRIV\_LEV=3, ARGW0=GR,ARGW1=GR,RTNVAL=GR .EXPORT stack\_fib,PRIV\_LEV=3, ARGW0=GR,ARGW1=GR,RTNVAL=GR .EXPORT heap fib, PRIV LEV=3, ARGW0=GR,ARGW1=GR,RTNVAL=GR .END A.3 MC68K This code is written to be expanded by the  $m4$  macro expansion facility. ### -\*-Midas-\* define(rarg1,'%d1') define(rsp,`%sp') define(rval,'%d0')  $define(rhp,'$  $sp')$ define(rframe,'%a1') define(ratemp, '%a0') global \_stack\_fact \_stack\_fact:

 $pea$   $(\frac{6}{6}a5)$   $\#$  save a5 lea (%sp),%a5 mov.l 8(%a5),rarg1 # n  $mov.1$   $12(\%a5),\%sp$  # memory  $bsr$ i stack fact  $mov.1$  $%a5,$  $%sp$ mov.l (%sp)+,%a5 rts global \_heap\_fact \_heap\_fact: pea (%a5) # save a5 lea  $\left(\%\mathrm{sp}\right),\%$ a5 mov.l 8(%a5),rarg1 # n mov.l 12(%a5),%sp # memory bsr i\_heap\_fact mov.l %a5,%sp mov.l (%sp)+,%a5 global \_stack\_sum \_stack\_sum: pea  $\binom{9}{4}$ a5) # save a5 lea  $\left(\%\mathrm{sp}\right),\%$ a5 mov.l 8(%a5),rarg1 # n  $12$  $(\%a5)$ ,  $\%sp$  # memory  $mov.1$ hsr i\_stack\_sum  $mov.1$  $%a5,$  $%sp$  $mov.1$   $(\%sp) + ,\%a5$ rts global \_heap\_sum \_heap\_sum: pea (%a5) # save a5  $(\%sp)$ ,  $\%ab$ 1 ea mov.l 8(%a5),rarg1 # n  $mov.1$   $12(\text{\%a5}),\text{\%sp}$  # memory bsr i\_heap\_sum mov.l  $\%$ a5, $\%$ sp mov.l (%sp)+,%a5 rts global \_stack\_fib stack fib: pea (%a5) # save a5  $(\%$ sp), $\%$ a5 lea mov.l 8(%a5),rarg1 # n mov.l 12(%a5),%sp # memory  $i$ <sub>\_</sub>stack\_fib bsr  $m \circ v.1$  $%a5,%sp$  $mov.1$  $(\%sp) + ,\%a5$ rts global \_heap\_fib \_heap\_fib: pea (%a5) # save a5 lea  $(\%$ sp), $\%$ a5 mov.l 8(%a5),rarg1 # n  $mov.1$   $12(\%a5),\%sp$  # memory bsr i\_heap\_fib mov.l %a5,%sp

```
mov.l (%sp)+,%a5
        rts
i_stack_fact:
        tst.l rarg1
        beq i_stack_fact_done
        mov.l rarg1,-(rsp)
        subq.l &1,rarg1
        bsr i_stack_fact
i_stack_fact_after:
        muls.l (rsp)+,rval
        rts
i_stack_fact_done:
        movq &1,rval
        rts
i_heap_fact:
        tst.l rarg1
        beq i_heap_fact_done
         link rframe,&-4
         mov.l rarg1,-4(rframe)
         subq.l and the contract of the contract of the contract of the contract of the contract of the contract of the
        bsr i_heap_fact
i_heap_fact_after:
        mov.l 4(rframe),ratemp
        muls.l -4(rframe),rval
        mov.l (rframe),rframe
        jmp (ratemp)
i_heap_fact_done:
        movq &1,rval
        rts
i_stack_sum:
        tst.l rarg1
         begins the contract of the contract of the contract of the contract of the contract of the contract of the con
         mov.l rarg1,-(rsp)
        subq.l &1,rarg1
        bsr i_stack_sum
i stack sum after:
        add.l (rsp)+,rval
        rts
i_stack_sum_done:
        movq &1,rval
        rts
i_heap_sum:
        tst.l rarg1
        beq i_heap_sum_done
        link rframe,&-4
        mov.l rarg1,-4(rframe)
        subq.l &1,rarg1
        bsr i_heap_sum
i_heap_sum_after:
        mov.l 4(rframe),ratemp
```

```
add.l -4(rframe), rval
           mov.l (rframe),rframe
            jmp (ratemp)
  i_heap_sum_done:
           movq &1,rval
           rts
  i_stack_fib:
            cmp.l rarg1,&2
            blt in the contract of the contract of the contract of the contract of the contract of the contract of the con
            mov.l rarg1,-(rsp)
            subq.l and the contract of the contract of the contract of the contract of the contract of the contract of the
           bsr i_stack_fib
  i_stack_fib_after_1:
           mov.l (rsp),rarg1
           mov.l rval,(rsp)
            subq.l &2,rarg1
           bsr i_stack_fib
  i_stack_fib_after_2:
            add.l (rsp)+,rval
           rts
  i stack fib done:
           mov.l rarg1,rval
           rts
  i_heap_fib:
            cmp.l rarg1,&2
           blt i_heap_fib_done
           link rframe,&-4
           mov.l rarg1,-4(rframe)
           subq.l &1,rarg1
           bsr i_heap_fib
  i_heap_fib_after_1:
           mov.l -4(rframe),rarg1
           mov.l rval,-4(rframe)
           subq.l &2,rarg1
           bsr i_heap_fib
  i_heap_fib_after_2:
           mov.l 4(rframe),ratemp
            add.1 -4(rframe).rval
            add. -4(r - -4) -4(r, \alpha ), \alpha , \alphamov.l (rframe),rframe
            jmp (ratemp)
  i_heap_fib_done:
           mov.l rarg1,rval
           rts
  A.4 i486
  This code is written to be expanded by the m4 macro
  expansion facility.
  ### -*- Midas -*-
  define(rarg1,'%ecx')
  define(rsp,'%esp')
\frac{1}{9} define(rval, \frac{1}{9}eax')
```
define(rhp,`%esp') movl 16(%ebx),rarg1# n define(rframe,`%ebp') movl 20(%ebx),%esp # memory define(rt1,'%esi') call i\_heap\_sum movl %ebx,%esp .text popl %esi  $pop1$ %ebx popl %ebp .align 2 .globl \_stack\_fact ret \_stack\_fact: .align 2 pushl %ebp # save ebp .globl \_stack\_fib pushed a save ebx and the same ebx and the same ebx and the same ebx and the same ebx and the same ebx and the \_stack\_fib: pusa wesi wasan sabe pushl %ebp # save ebp moving the save especial state especial state especial state especial state especial state especial state especial s pushl %ebx # save ebx<br>push %esi # save esi movl 16(%ebx),rarg1# n movl 20(%ebx),%esp # memory push a save esistema esistema esistema esistema esistema esistema esistema esistema esistema esistema esistema call i\_stack\_fact moving a save especial and the save especial especial especial especial especial especial especial especial es movl %ebx,%esp movl 16(%ebx),rarg1# n popl %esi movl 20(%ebx),%esp # memory popl %ebx call i\_stack\_fib popl %ebp movl %ebx,%esp ret %esi  $pop1$ popl %ebx .align 2 popl %ebp .globl \_heap\_fact ret \_heap\_fact: .align 2 pushed web a save exp .globl \_heap\_fib pushed a save ebx and the same ebx and the same ebx and the same ebx and the same ebx and the same ebx and the push %esi # save esi \_heap\_fib: movl %esp,%ebx # save esp in ebx pushed a save ebpending the same ebpending the same experiment of the same ebpending of the same ebpending of t movl 16(%ebx),rarg1# n person website the same extensive extensive ebax and save extensive extensive extensive extensive extensive extensive extensive extensive extensive extensive extensive extensive extensive extensive extensive extensive exte movl 20(%ebx),%esp # memory movl %esp,%ebx # save esp in ebx pusa wesi " save esi " save call i\_heap\_fact movl %ebx,%esp movl 16(%ebx),rarg1# n popl %esi movl 20(%ebx),%esp # memory popl %ebx call i\_heap\_fib popl %ebp movl %ebx,%esp ret popl %esi popl %ebx popl %ebp .align 2 ret .globl \_stack\_sum \_stack\_sum: pushl %ebp # save ebp .align 2 pushl %ebx # save ebx<br>push %esi # save esi i\_stack\_fact: cmpl \$0,rarg1 pusa wesi wasan sabe je i\_stack\_fact\_done move weep, we say that is not estimate that is a same of the same of the same of the same of the same of the s movl 16(%ebx),rarg1# n pushl rarg1 movl 20(%ebx),%esp # memory  $$1, <sub>r</sub>$ subl call i\_stack\_sum call i\_stack\_fact  $m \circ v1$  $%$ ebx, $%$ esp  $pop1$ %esi i\_stack\_fact\_after: popl %ebx popl rt1 popl %ebp imull rt1 # implicit %eax = rval ret .align 2 i\_stack\_fact\_done: .globl \_heap\_sum movl \$1,rval \_heap\_sum: ret pushl %ebp # save ebp .align 2 pushed a save ebx and the same ebx and the same ebx and the same ebx and the same ebx and the same ebx and the movl %esp,%ebx # save esp in ebx push %esi # save esi i\_heap\_fact: cmpl \$0,rarg1 10

je i\_heap\_fact\_done pushl rarg1 pushl rframe movl rsp,rframe subl \$1,rarg1  $ca11$  $i$ \_heap\_fact i\_heap\_fact\_after: movl 8(rframe),rt1 # return address imull  $4(rframe)$  # implicit %eax = rval mo v1 0(rframe),rframe jmp \*rt1 i\_heap\_fact\_done: movl \$1,rval ret .align 2 i\_stack\_sum: cmpl \$0,rarg1 je i\_stack\_sum\_done pushl rarg1 subl \$1,rarg1  $cal1$ i\_stack\_sum i stack sum after:  $pop1$  $rt1$ addl rt1,rval ret i stack sum done: movl \$1,rval ret .align 2 i\_heap\_sum: cmpl \$0,rarg1 je i\_heap\_sum\_done pushl rarg1 pushl rframe movl rsp,rframe subl \$1,rarg1 call i\_heap\_sum i\_heap\_sum\_after: 8(rframe),rt1 # return address mov1 addl  $4(rframe)$ ,rval movl 0(rframe),rframe  $*rt1$  $j$ mp i\_heap\_sum\_done: mo v1  $$1,rva1$ .align 2 i\_stack\_fib: cmpl \$2,rarg1 jl i\_stack\_fib\_done pushl rarg1 subl \$1,rarg1 call i\_stack\_fib

i\_stack\_fib\_after\_1: popl rarg1 pushl rval subl \$2, rarg1  $cal1$ i\_stack\_fib i\_stack\_fib\_after\_2: popl rt1 addl rt1,rval ret i\_stack\_fib\_done: movl rarg1,rval ret .align 2 i\_heap\_fib: cmpl \$2,rarg1 jl i\_heap\_fib\_done pushl rarg1 pushl rframe movl rsp,rframe subl \$1,rarg1 call i\_heap\_fib i\_heap\_fib\_after\_1: movl 4(rframe),rarg1  $rval,4(rframe)$  $m$ o v $1$ subl \$2, rarg1  $cal1$  $i_{h}$ eap $_{f}$ ib i\_heap\_fib\_after\_2: addl 4(rframe),rval movl 8(rframe),rt1  $0(rframe)$ ,rframe mov1 jmp \*rt1 i\_heap\_fib\_done: movl rarg1,rval ret

## B Driver Loop

Measurements of fact and sum were taken using the following driver program. The program was slightly modified to measure *fib* to account for the different space growth.

```
/* - * - C - * - */#include <stdio.h>
#include <stdlib.h>
#include <sys/time.h>
#include <sys/types.h>
extern int stack_fact (int, void *);
extern int stack_sum (int, void *);
extern int heap_fact (int, void *);
extern int heap_sum (int, void *);
#define SUBTRACT_TIMES(time2, time1) \
 (((time2.tv\_sec) - (time1.tv\_sec)) * )1000000 +
  ((time2.tv_use) - (time1.tv_usec)))#define CANONICALIZE_TIME(time) ((time <= 0) ? 1 : time)
#if 0
#define mem_alloc malloc
#define mem_free free
#else
void
mem_free (void * brk_val)
{
 extern int brk (void *);
 (void) brk (brk_val);
 return;
}
void *
mem_alloc (long nbytes)
{
 extern void * sbrk (ssize_t);
 void * base = (sbrk (nbytes));
 if (base == ((void * ) -1))return ((void *) NULL);
 else
   return (base);
\mathcal{L}}
```

```
#endif
```

```
long
do_test (int (* fun) (int, void *), char * name, int n,
           int memory_size, int iterations, int iterations2, int hc)
\mathcal{L}{\color{red} \bullet} . The contract of the contract of the contract of the contract of the contract of the contract of the contract of the contract of the contract of the contract of the contract of the contract of the contract of 
  long * individual times;
  char * memory_i, * memory;
  int result = -1, count, count2;
  struct timezone tzp;
  struct timeval time_0, time_1;
  long elapsed_time, total_time;
  individual_times = ((long *) (mem_alloc (iterations * (sizeof (long)))));
  if (individual_times == ((long *) NULL))
  {
     fprintf (stderr, "Unable to allocate %d bytes.\n",
                 (iterations * (sizeof (long))));
     exit (1);
  }
  memory = ((char *) (mem_alloc (memory_size * (sizeof (int)))));
  if (memory == ((char *) NULL)){
     fprintf (stderr, "Unable to allocate %d bytes.\n",
                 (memory_size * (sizeof (int))));
     exit (1);
  Y
   }
  memory_i = memory;memory += (memory_size * (sizeof (int)));
  if (hc == 1)result = ((* fun) (n, memory));total_time = 0;for (count = 0; count < iterations; count++)
  ₹
   {\color{red} \bullet} . The contract of the contract of the contract of the contract of the contract of the contract of the contract of the contract of the contract of the contract of the contract of the contract of the contract of 
     gettimeofday (&time_0, &tzp);
     for (count2 = 0; count2 < iterations2; count2++)
       result = ((* fun) (n, memory));gettimeofday (&time_1, &tzp);
     elapsed_time = (SUBTRACT_TIMES (time_1, time_0));
     individual_times[count] = elapsed_time;
     total_time += elapsed_time;
  ι
   }
  mem_free (memory_i);
  printf
     ("%s (%d) returned %d was run %d:%d times and took %ld usec. total.\n",
      name, n, result, iterations, iterations2, total_time);
  for (count = 0; count < iterations; count++)
     printf ("\tIteration %d took %ld usec.\n", count, individual_times[count]);
  mem_free (individual_times);
  return (total_time);
\mathbf{r}\blacksquare
```

```
main (int argc, char ** argv)
{
  int n, memory_size, iterations, iterations2, hc, result;
  long stack_fact_time, heap_fact_time, stack_sum_time, heap_sum_time;
  double fact_ratio, sum_ratio;
  long fact_diff, sum_diff;
  if ((\text{argc} < 2) || (\text{argc} > 6))ſ
  {\color{red} \bullet} . The contract of the contract of the contract of the contract of the contract of the contract of the contract of the contract of the contract of the contract of the contract of the contract of the contract of 
    fprintf (stderr, "usage: %s n [iter iter2 hc memory-size ]\n", argv[0]);
    exit (1);
  ι
  }
  n = (atoi (argv[1]));
  if (\text{argc} > 2)iterations = (atoi (argv[2]));
    iterations = 1;
  if (\text{argc} > 3)iterations2 = (atoi (argv[3]));
  else
    iterations2 = 1;
  if (\text{argc} > 4)hc = (atoi (argv[4]));
  else
    hc = 0;
  if (\text{argc} > 5)memory_size = (atoi (argv[5]));
  else
    memory_size = (n * 3);
  printf ("n = \sqrt[6]{d}; memory_size = \sqrt[6]{d}; iterations = \sqrt[6]{d}; hc = \sqrt[6]{d}\n",
            n, memory_size, iterations, hc);
  stack_fact_time = do_test (stack_fact, "stack_fact", n,
                                   memory_size, iterations, iterations2, hc);
  heap_fact_time = do_test (heap_fact, "heap_fact", n,
                                  memory_size, iterations, iterations2, hc);
  stack_sum_time = do_test (stack_sum, "stack_sum", n,
                                  memory_size, iterations, iterations2, hc);
  heap_sum_time = do_test (heap_sum, "heap_sum", n,
                                 memory_size, iterations, iterations2, hc);
  fact_diff = heap_fact_time - stack_fact_time;
  sum_diff = heap_sum_time - stack_sum_time;
  if (stack_fact_time != 0)
    fact_ratio = ((double) heap_fact_time) / ((double) stack_fact_time);
  else
    fact_ratio = -1.;
  if (stack_sum_time != 0)
    sum_ratio = ((double) heap_sum_time) / ((double) stack_sum_time);
  else
    sum\_ratio = -1.;
```

```
printf ("\n\tTotal\t\tPer Iteration\tPer n\t\tRatio\n");
 printf ("\tTime Delta\tTime Delta\tTime Delta\n\n");
 printf ("fact\t%ld usec.\t%ld usec.\t%3ld nsec.\t%f\n",
          fact_diff,
          ((fact_diff + (iterations / 2)) / iterations),
          (((fact\_diff * 1000) + (((long) iterations) * n) / 2))/ (((long) iterations) * n)),
          fact_ratio);
 printf ("sum\t%ld usec.\t%ld usec.\t%3ld nsec.\t%f\n",
          sum_diff,
          ((sum_diff + (iterations / 2)) / iterations),
          (((sum\_diff * 1000) + (((long) iterations) * n) / 2))/ (((long) iterations) * n)),
          sum_ratio);
 exit (0);
\mathcal{F}}
```
#### **Raw Data and Data Reduction**  $\mathbf C$

The raw data was collected and editted into the following Scheme program to reduce the data.

```
(define-structure
 (data-value (conc-name data-value/)
              (constructor make-data-value (name n raw)))
 raw
 name
 \mathbf n(length (length raw))
 (mean (mean raw))
 (gmean (gmean raw))
 (std-dev (std-dev raw))
 (cooked false))
(define (mean x)
 (/ (apply + x) (exact->inexact (length x))))
(define (gmean x)
 (expt (apply * x) (exact->inexact ( / 1 (length x)))))
(define (std-dev x)
 (define (square x) (* x x))
 (let ((ave (mean x)))
    (sqrt (/ (apply + (map (lambda (val) (square (- val ave)))
                           x))
             (- (length x) 1)))))
(define (make-scaled-data-value factor n name data)
 (make-data-value name n
                   (map (lambda (x) (/ x factor)) data)))
(define (cook! data-value procedure)
 (set-data-value/cooked! data-value (procedure data-value))
  'OK)
(define (toss-outliers dv)
  (list-transform-negative (data-value/raw dv)
    (let ((mean (data-value/mean dv))
          (std-dev*2 (* 2 (data-value/std-dev dv))))
      (lambda (value) (> (abs (- value mean)) std - dev*))))
```

```
(define (round-to n-places)
    (let ((power (expt 10 n-places)))
       (lambda (x)
           (/ (round (* power x)) power))))
(define (cook-em! vals)
    for-each
    \sim except \sim(lambda (dv))\sim (dv) \sim (dv) \sim (dv) \sim (dv) \sim (dv) \sim (dv) \sim (dv) \sim (dv) \sim (dv) \sim (dv) \sim (dv) \sim (dv) \sim (dv) \sim (dv) \sim (dv) \sim (dv) \sim (dv) \sim (dv) \sim (dv) \sim (dv) \sim (dv) \sim (dv) (cook! dv toss-outliers)
          (write-line (list (data-value/name dv)
                                            (- (data-value/length dv)
                                                 (length (data-value/cooked dv))))))
     vals))
(define (show-mean-and-std vals)
    (for-each (lambda (dv)
                           (let ((mean (mean (data-value/cooked dv)))
                                      (rounder (round-to 2))
                                      (n (data-value/n dv)))
                              (write-line)(write-line
                                (list (data-value/name dv)
                                            (rounder (/ mean n))
                                            (rounder)
                                            (rounder and respectively) and the contract of the contract of the contract of the contract of the contract of
                                              (/ (std-dev (data-value/cooked dv))
                                                   (* n mean))))))vals))
(define (pair-up l)
    (if (null? l)
            '()
           (cons (list (car l) (cadr l))
                       (pair-up (cddr l)))))
(define (show-ratios vals)
    (let ((paired-values (pair-up vals)))
       (for-each
         (let ((rounder (round-to 3)))
             (lambda (dvs)
             \sim (dvs) and (dvs) and (dvs) and (dvs) and (dvs) and (dvs) and (dvs) and (dvs) and (dvs) and (dvs) and (dvs) and (dvs) and (dvs) and (dvs) and (dvs) and (dvs) and (dvs) and (dvs) and (dvs) and (dvs) and (dvs) and (dvs) 
                 (write-line (list (data-value/name (car dvs))
                                                   (rounder
                                                     (/ (mean (data-value/cooked (cadr dvs)))
                                                           (mean (data-value/cooked (car dvs)))))))))
         paired-values)))
(define (do-it architecture procedures vals)
    (write-line (list architecture procedures "COOK"))
    (newline)(cook-em! vals)
    (newline) and (newline) and (newline) and (newline) and (newline) and (newline) and (newline) and (newline) and (newline) and (newline) and (newline) and (newline) and (newline) and (newline) and (newline) and (newline) an
    (newline)(newline) and (newline) and (newline) and (newline) and (newline) and (newline) and (newline) and (newline) and (newline) and (newline) and (newline) and (newline) and (newline) and (newline) and (newline) and (newline) an
    (write-line (list architecture procedures
                                      "Mean and Standard Deviation"))
                                      \mathcal{N}\sim \sim \sim \sim \sim \sim \sim(show-mean-and-std vals)
    (newline)(newline) and (newline) and (newline) and (newline) and (newline) and (newline) and (newline) and (newline) and (newline) and (newline) and (newline) and (newline) and (newline) and (newline) and (newline) and (newline) an
    (write-line (list architecture procedures "Ratios"))
    (newline)(newline) and (newline) and (newline) and (newline) and (newline) and (newline) and (newline) and (newline) and (newline) and (newline) and (newline) and (newline) and (newline) and (newline) and (newline) and (newline) an
    (show-ratios vals))
;;;;;;;;;;;;;;;;;;;;;;;;;;;;;;;;;;;;;;;;;;;;;;;;;;;;;;;;;;;;;;;;;;;;;;;;;;
ALPHA (Win's capsicum, a 3000/400 with 133MHz CPU 128MBytes memory
```

```
16
```
(define heap\_fact-5

(define stack\_sum-7

stack\_sum-5 heap\_sum-5 stack\_fact-6 heap\_fact-6 stack sum-6 heap\_sum-6 stack\_fact-66 heap\_fact-66 stack\_sum-66 heap\_sum-66 stack\_fact-7 heap\_fact-7 stack\_sum-7 heap\_sum-7)) (do-it 'alpha 'fact-and-sum all-values) (define stack\_fib-5 (make-scaled-data-value 20 10000 'stack\_fib-5 '(25376 18544 20496 18544 19520 18544 18544 19520 19520 18544 19520 18544 19520 18544 18544 19520 18544 18544 19520 18544))) (define heap\_fib-5 (make-scaled-data-value 20 10000 'heap\_fib-5 '(20496 20496 20496 20496 21472 21472 20496 20496 20496 20496 20496 20496 20496 20496 20496 21072 20496 20496 20496 20496)))  $\sim$  100  $\sim$  100  $\sim$  100  $\sim$  100  $\sim$  100  $\sim$  100  $\sim$ (make-scaled-data-value 20 5000 'stack\_fib-10 '(109312 108336 108336 108336 109312 108336 108912 109307 109291 108336 108336 108336 108336 110288 108336 108912 108336 108336 109312 108336))) (define heap\_fib-10 (make-scaled-data-value 20 5000 'heap\_fib-10 '(120048 120048 119072 118672 119072 119072 119072 119072 118096 119072 119072 119648 118096 118096 120048 118096 119072 118096 120048 118096))) (define stack fib-15 (define stack\_fib-15 (make-scaled-data-value  $\mathcal{M}$  (make-scaled-data-value data-value data-value data-value data-value data-value data-value data-value data-value data-value data-value data-value data-value data-value data-value data-value data-value data-value d 20 1000 'stack\_fib-15 '(242624 242048 241072 242048 241648 242999 242048 241072 241648 242048 241072 242048 241648 241072 241072 241072 242624 241072 242048 240096))) (define heap\_fib-15 (make-scaled-data-value 20 1000 'heap\_fib-15 '(338246 337696 337696 336320 339648 336720 336320 338672 337696 337296 336720 337696 337271 336720 337696 337296 337696 336720 337296 336720))) (define stack\_fib-20 (make-scaled-data-value

```
21
```
20 100 'stack\_fib-20 '(269376 268400 268976 267399 268400 268400 268976 268400 267424 268400 268000 268400 266448 268976 267424 268400 267424 269952 268374 267424))) (define heap\_fib-20 (make-scaled-data-value 20 100 'heap\_fib-20 '(430016 424560 425136 423584 422608 424160 425536 424160 425510 424160 423584 423584 425136 424560 424160 424560 424560 424135 423584 426112))) (define stack fib-25  $\sim$  35  $\pm$  25  $\pm$  25  $\pm$  25  $\pm$  25  $\pm$  25  $\pm$  25  $\pm$  25  $\pm$  25  $\pm$  25  $\pm$ (make-scaled-data-value 20 10 'stack\_fib-25 '(299232 296704 297680 295728 299206 297680 295728 298256 297680 302560 298256 295728 297680 296704 298256 297680 296704 298256 296679 297680))) (define heap\_fib-25 (make-scaled-data-value 20 10 'heap\_fib-25 '(619360 606672 605120 606672 604144 606646 606672 606096 606672 606096 606672 605696 606070 605696 606096 607648 606672 606096 606647 604144))) (define stack\_fib-30 (make-scaled-data-value 20 1 'stack\_fib-30 '(331440 329888 328912 329488 328912 328912 330449 329878 327936 331440 329888 327936 330464 329888 328912 330464 334768 329888 329488 328886))) (define heap\_fib-30 (make-scaled-data-value 20 1 'heap\_fib-30 '(833104 672064 671488 672064 672064 670486 673040 673040 669536 672064 673040 672438 671088 673040 670512 672064 671088 671463 671088 673040))) 671463 671088 673040))) (define all-fibs (list stack\_fib-5 heap\_fib-5 stack\_fib-10 heap\_fib-10 stack fib-15 heap\_fib-15 stack\_fib-20 heap\_fib-20 stack\_fib-25 heap fib-25 stack fib-30 stack and the stack of the stack of the stack of the stack of the stack of the stack of the stack of the stack heap\_fib-30)) (do-it 'alpha 'fib all-fibs)) ;;;;;;;;;;;;;;;;;;;;;;;;;;;;;;;;;;;;;;;;;;;;;;;;;;;;;;;;;;;;;;;;;;;;;;;;;; HPPA (montreaux) a 720 (50MHz CPU) with 48MBytes memory ;;;;;;;;;;;;;;;;;;;;;;;;;;;;;;;;;;;;;;;;;;;;;;;;;;;;;;;;;;;;;;;;;;;;;;;;;;

(define (hppa)

(define heap\_fact-1000 (make-scaled-data-value 20 100 'heap\_fact-1000 '(52796 52552 52407 52355 55512 52813 52562 52692 52394 52291 52417 52407 52406 52296 52406 52296 52387 52303 52409  $52290$ ))) 52290))) (define stack\_sum-1000 (make-scaled-data-value 20 100 'stack\_sum-1000 '(24839 24173 24331 24173 24340 24240 24175 27402 24273 24182 24689 24351 24303 24806 24194 24220 24238 24209 24175 24186))) (define heap\_sum-1000 (make-scaled-data-value 20 100 'heap\_sum-1000 '(34942 34421 34252 34293 34261 34387 34386 34213 34216 34312 34222 34378 34215 34262 34271 34216 34364 34330 34317 37271))) (define stack\_fact-10000 (make-scaled-data-value 20 10 'stack\_fact-10000 '(45617 42460 42482 42331 42311 42439 42380 42265 42373 42262 42372 42274 42256 42368 42465 42362 42346 45778 42266 44122))) (define heap\_fact-10000 (make-scaled-data-value 20 10 'heap\_fact-10000 '(57767 52413 52354 52471 52619 52417 52352 52469 52398 52409 52348 52466 52397 52421 52541 52458 55906 52433 53326 53016))) (define stack\_sum-10000 (make-scaled-data-value  $\mathcal{M}$  (make-scaled-data-value data-value data-value data-value data-value data-value data-value data-value data-value data-value data-value data-value data-value data-value data-value data-value data-value data-value d 20 10 'stack\_sum-10000 '(27428 24241 24203 24148 24215 24284 24150 24411 24146 24280 24150 24199 24258 24230 24328 24149 24208 24149 24259 24159))) (define heap\_sum-10000 (make-scaled-data-value 20 10 'heap\_sum-10000 '(38907 34418 34225 34228 34348 34425 34287 34330 34361 37823 34361 34856 34581 34237 34722 34284 34281 34231 34341  $34290))$ 34290))) (define stack fact-100000  $\mathcal{A}$  , and the stack-1000 order stack factor stack factor stack factor stack factor stack factor stack factor stack factor stack factor stack factor stack factor stack factor stack factor stack factor stack factor sta (make-scaled-data-value 20 1 'stack\_fact-100000 '(84380 60212 60037 60254 60047 60375 60278 62585 61941 61101 60595 60129 60028 60230 60334 60123 60214 60069 60147  $60222))$ 60222))) (define heap\_fact-100000 (make-scaled-data-value 20 1 'heap\_fact-100000

'(114320 81605 85013 82143 82333 81331 81393 81477 81204 81349 81245 81410 81299 81466 81456 86300 82160 81432 81360 81395))) (define stack\_sum-100000 (make-scaled-data-value  $\mathcal{M}$  (make-scaled-data-value data-value data-value data-value data-value data-value data-value data-value data-value data-value data-value data-value data-value data-value data-value data-value data-value data-value d 20 1 'stack\_sum-100000 '(64734 41225 41043 41023 41195 41023 41203 41052 41010 41121 41244 41244 41219 44590 41058 42125 41438 41570 41126 41043))) (define heap\_sum-100000 (make-scaled-data-value 20 1 'heap\_sum-100000 '(96698 63261 63134 63225 63260 63124 63240 63245 63296 63292 66739 64351 63581 63824 63264 63339 63299 63291 63294 63121))) (define stack\_fact-1000000 (make-scaled-data-value 20 1 'stack\_fact-1000000 '(884472 682896 678273 684765 682821 681800 679688 683254 681371 679456 684403 683033 679008 682984 682438 678696 683195 683675 678067 682971))) (define heap\_fact-1000000 (make-scaled-data-value 20 1 'heap\_fact-1000000 '(1175697 880327 883871 881463 880607 880493 879693 876615 880127 881461 880885 880310 880393 880855 881035 879436 877151 880613 880532 880437))) (define stack\_sum-1000000 (make-scaled-data-value  $\mathcal{M}$  (make-scaled-data-value data-value data-value data-value data-value data-value data-value data-value data-value data-value data-value data-value data-value data-value data-value data-value data-value data-value d 20 1 'stack\_sum-1000000 '(678238 474478 478021 473358 478229 473407 478162 473188 477570 473658 478118 474061 476697 475307 473017 478130 473232 478303 473194 478488))) (define heap\_sum-1000000 (make-scaled-data-value 20 1 'heap\_sum-1000000 '(994281 699718 694885 700204 699559 696462 699757 700716 698372 697086 699815 699204 695100 699852 700438 695025 700193 699791 698312 696146))) (define all-values  $\mathcal{A}$  and values all-values all-values all-values all-values all-values all-values all-values all-values all-values all-values all-values all-values all-values all-values all-values all-values all-values all-values all (list stack\_fact-10 heap fact-10 stack\_sum-10 heap\_sum-10 stack\_fact-100 heap\_fact-100 stack\_sum-100 heap\_sum-100 stack\_fact-1000 heap\_fact-1000 stack\_sum-1000 heap\_sum-10000 stack\_fact-10000 heap\_fact-10000

25

stack\_sum-10000 heap\_sum-10000 stack\_fact-100000 heap\_fact-100000 stack\_sum-100000 heap\_sum-100000 stack\_fact-1000000 heap\_fact-1000000 stack\_sum-1000000 heap\_sum-1000000)) (do-it 'hppa 'fact-and-sum all-values) (define all-fibs (list stack\_fib-5 heap\_fib-5 stack\_fib-10 heap\_fib-10 stack\_fib-15 heap\_fib-15 stack\_fib-20 heap\_fib-20 stack\_fib-25 heap\_fib-25 stack\_fib-30 heap\_fib-30)) (do-it 'hppa 'fib all-fibs)) ;;;;;;;;;;;;;;;;;;;;;;;;;;;;;;;;;;;;;;;;;;;;;;;;;;;;;;;;;;;;;;;;;;;;;;;;;; 68040 (Dumbo) HP9000/380 25MHz 68040 with 32MBytes of memory ;;;;;;;;;;;;;;;;;;;;;;;;;;;;;;;;;;;;;;;;;;;;;;;;;;;;;;;;;;;;;;;;;;;;;;;;;; (define (mc68040) (define stack\_fact-10 (make-scaled-data-value 20 10000 'stack\_fact-10 '(156284 156232 156663 156268 158444 156952 156208 155896 156635 156176 158124 156372 156376 156224 156015 156680 157752 156484 156708 156112))) (define heap\_fact-10 (make-scaled-data-value 20 10000 'heap\_fact-10 '(164368 164476 164244 167841 164652 164256 164349 164408 164248 166296 164749 164272 164228 164564 164308 166417 164628 164276 163964 164769))) (define stack\_sum-10 (make-scaled-data-value 20 10000 'stack\_sum-10 '(75195 75048 76748 75320 75216 75067 75416 75044 75204 74931 74888 75228 75456 75087 74956 76764 75356 75216 74827  $75688))$ 75688))) (define heap\_sum-10 (make-scaled-data-value 20 10000 'heap\_sum-10 '(87241 87320 87072 87417 87116 87428 87377 90208 87557 87240 89313)))

```
28
```
(make-scaled-data-value

```
1697943 1695255 1699391 1698571 1696207)))
  (define heap_fib-30
    (make-scaled-data-value
     20 1 'heap_fib-30
     '(4185419 2134617 2112158 2096864 2095913 2090442 2088152 2092970
               2087008 2090906 2087104 2091826 2163824 2089356 2087926
               2086840 2087840 2087394 2089720 2088790)))
  (define all-fibs
    (list stack_fib-5
         heap_fib-5
          stack_fib-10
         heap_fib-10
          stack_fib-15
         heap_fib-15
          stack_fib-20
         heap_fib-20
          stack_fib-25
         heap_fib-25
          stack_fib-30
         heap_fib-30))
    (do-it '68k 'fib all-fibs))
;;;;;;;;;;;;;;;;;;;;;;;;;;;;;;;;;;;;;;;;;;;;;;;;;;;;;;;;;;;;;;;;;;;;;;;;;;
i486 (Patek) i486/DX2 66 MHz with 32MBytes of memory
;;;;;;;;;;;;;;;;;;;;;;;;;;;;;;;;;;;;;;;;;;;;;;;;;;;;;;;;;;;;;;;;;;;;;;;;;;
(define (i486)
  (define stack_fact-10
    (make-scaled-data-value
     20 10000 'stack_fact-10
     '(56510 55447 55436 55707 55794 55420 55566 55687 55687 55603
             55665 55740 55528 55514 55690 55737 55438 55614 56473
             55918)))
  (define heap_fact-10
    (make-scaled-data-value
     20 10000 'heap_fact-10
     '(65548 67039 65906 65216 67037 65924 65251 67113 65965 65118
             67030 65958 65060 66832 65834 65712 67220 66572 65713
             67212)))
  (define stack_sum-10
    (make-scaled-data-value
    (make-scaled-data-value
     20 10000 'stack_sum-10
     '(36672 37795 37870 37849 37794 37832 37868 37800 37842 37796
             37798 37908 37784 37795 37865 37891 37905 37781 37794
             37857))37857)))
  (define heap_sum-10
    (make-scaled-data-value
     20 10000 'heap_sum-10
     '(48791 48495 48148 49189 50376 49467 48222 49057 50376 49589
             48146 48941 50376 49717 48146 48816 50302 49320 49217
             49562))49562)))
  (define stack_fact-100
    (make-scaled-data-value
     20 1000 'stack_fact-100
```

```
31
```

```
(define heap_fact-10000
```
(define stack\_sum-1000000 (make-scaled-data-value 20 1 'stack\_sum-1000000 '(1310212 856439 857043 856919 856684 856936 856911 857154 858389 857707 856806 857074 856601 856935 857218 856408 856906 856990 856683 856875))) (define heap\_sum-1000000 (make-scaled-data-value 20 1 'heap\_sum-1000000 '(1974375 1286119 1285269 1286179 1288749 1285647 1286244 1285736 1285937 1285473 1286104 1285905 1285663 1286286 1289451 1286958 1285348 1286303 1285918 1285525))) (define all-values (list stack\_fact-10 heap\_fact-10 stack\_sum-10 heap\_sum-10 stack\_fact-100 heap\_fact-100 stack\_sum-100 heap\_sum-100 stack\_fact-1000 heap\_fact-1000 stack\_sum-1000 heap\_sum-1000 stack\_fact-10000 heap\_fact-10000 stack\_sum-10000 heap\_sum-10000 stack\_fact-100000 heap\_fact-100000 stack\_sum-100000 heap\_sum-100000 stack\_fact-1000000 heap\_fact-1000000 stack\_sum-1000000 heap\_sum-1000000)) (do-it 'i486 'fact-and-sum all-values) (define stack\_fib-5 (make-scaled-data-value 20 1 'stack\_fib-5 '(308 33 25 23 24 24 23 24 23 24 24 23 23 24 23 24 24 23 25 24))) (define heap\_fib-5 (make-scaled-data-value 20 1 'heap\_fib-5 '(334 26 25 24 25 24 24 25 24 25 24 24 24 24 24 24 57 25 24 25))) (define stack fib-10  $\sim$  100  $\sim$  100  $\sim$  100  $\sim$  100  $\sim$  100  $\sim$  100  $\sim$ (make-scaled-data-value 20 1 'stack\_fib-10 '(352 74 65 65 65 65 65 65 66 65 66 65 66 65 67 65 66 65 66 65))) (define heap\_fib-10 (make-scaled-data-value 20 1 'heap\_fib-10

heap\_fib-15 stack\_fib-20 heap\_fib-20 stack\_fib-25 heap\_fib-25 stack\_fib-30 heap\_fib-30))

(do-it 'i486 'fib all-fibs))